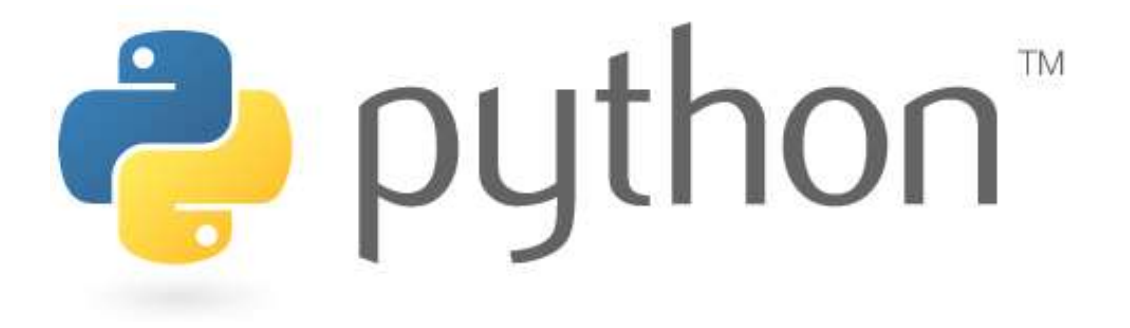

### **Exploration Seminar 4**

**Basics** 

Special thanks to Scott Shawcroft, Ryan Tucker, Paul Beck and Roy McElmurry for their work on these slides. Except where otherwise noted, this work is licensed under: http://creativecommons.org/licenses/by-nc-sa/3.0

# **Python!**

- Created in 1991 by Guido van Rossum (now at Google) – Named for Monty Python
- Useful as a **scripting language**
	- **script**: A small program meant for one-time use
	- Targeted towards small to medium sized projects
- Used by:

 $\rightarrow$  python

- Google, Yahoo!, Youtube
- Many Linux distributions
- Games and apps (e.g. Eve Online)

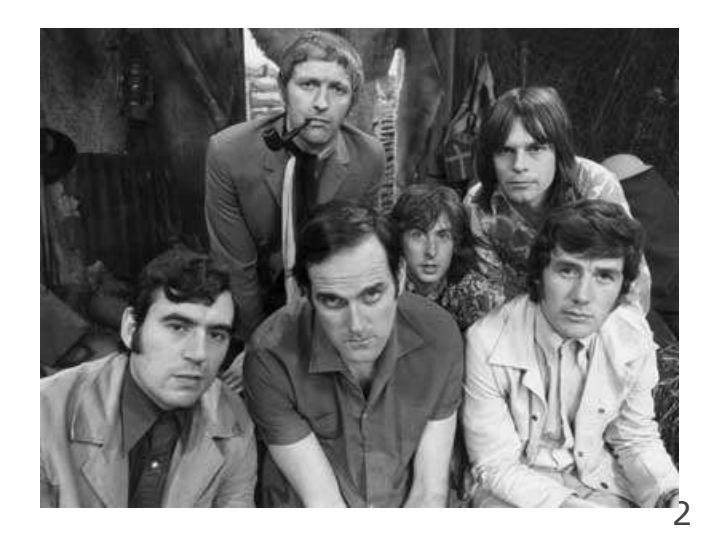

## **Interpreted Languages**

### • **interpreted**

- Not compiled like Java
- Code is written and then directly executed by an **interpreter**
- Type commands into interpreter and see immediate results

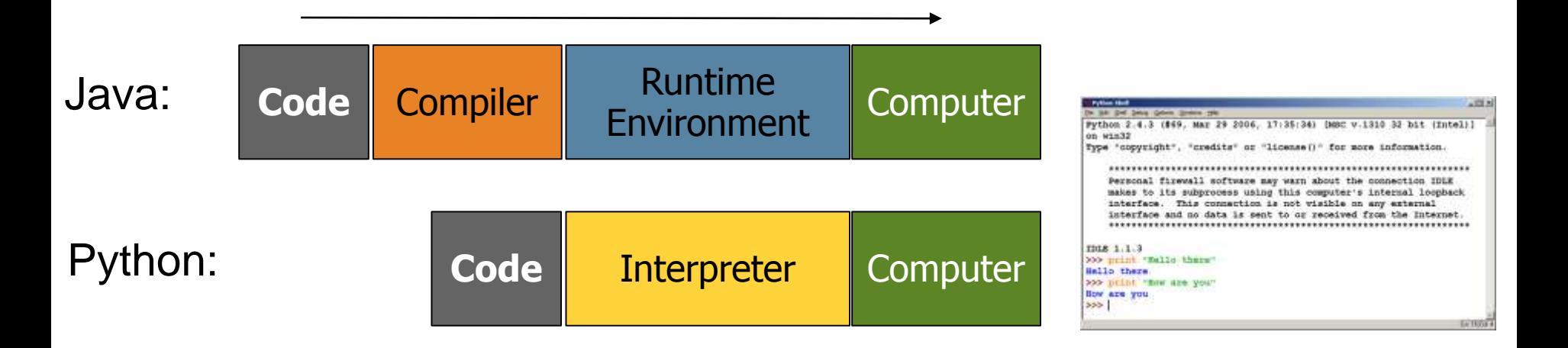

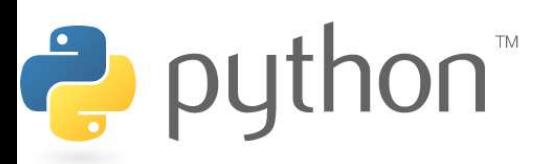

### **The print Statement**

print("**text**") print() (a blank line)

- $-$  Escape sequences such as  $\setminus$ " are the same as in Java
- Strings can also start/end with '

#### **swallows.py**

```
1
2
3
4
  print("Hello, world!")
  print()
  print("Suppose two swallows \"carry\" it together.")
  Print('African or "European" swallows?')
```
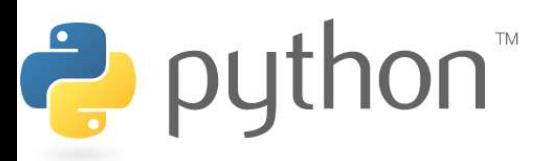

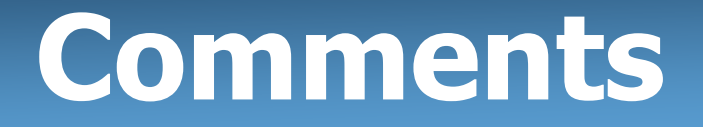

#### **# comment text (one line)**

#### **swallows2.py**

```
1
2
3
4
5
6
  # Suzy Student, CSE 142, Fall 2097
  # This program prints important messages.
  Print("Hello, world!")
  Print() # blank line
 Print("Suppose two swallows \"carry\" it together.")
 Print('African or "European" swallows?')
```
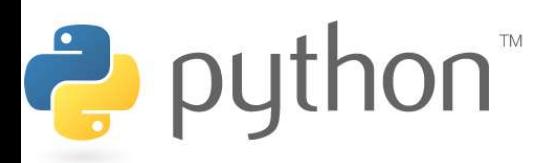

### **Expressions**

- Arithmetic is very similar to Java
	- $-$  Operators:  $+ * / *$  (plus \*\* for exponentiation)
	- Precedence: () before  $**$  before  $*$  /  $*$  before  $+$  –
	- Integers vs. real numbers

```
>>> 1 + 1
2
>>> 1 + 3 * 4 - 2
11
>>> 7 / 2
3
>>> 7.0 / 2
3.5
```
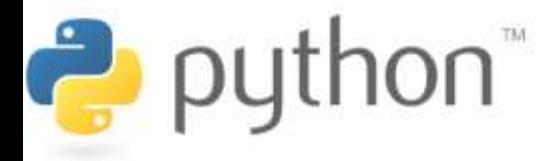

## **Variables and Types**

- Declaring: same syntax as assignment; no type is written
- Types: Looser than Java
	- Variables can change types as a program is running
- Operators:  $no ++ or --$

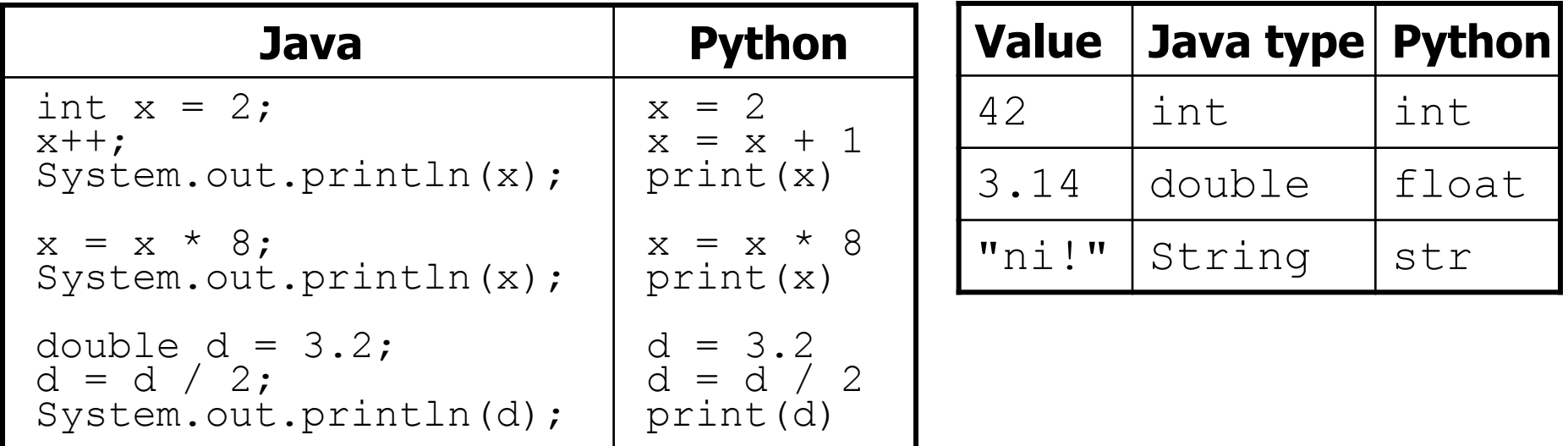

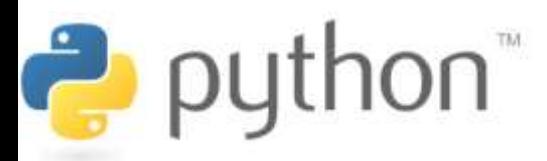

## **String Multiplication**

- Python strings can be multiplied by an integer.
	- Result: many copies of the string concatenated together

```
>>> "hello" * 3
"hellohellohello"
>>> 10 * "yo "
yo yo yo yo yo yo yo yo yo yo 
>>> 2 * 3 * "4"
444444
```
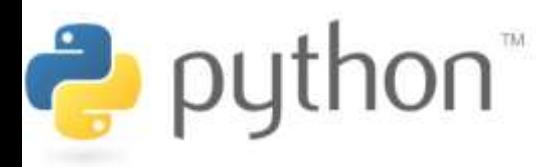

## **String Concatenation**

- Integers and strings cannot be concatenated in Python. Workarounds:
	- str(**value**) converts a value into a string
	- print **value**, **value** prints value twice, separated by space

```
>>\mathbf{x} = 4>>> "Thou shalt not count to " + x + "."
TypeError: cannot concatenate 'str' and 'int' objects
>> "Thou shalt not count to " + str(x) + "."
Thou shalt not count to 4.
>>> x + 1, "is out of the question."
5 is out of the question.
```
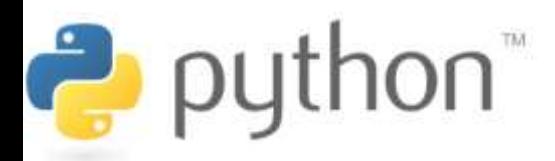

### **The for Loop**

#### for **name** in range(**[min, ] max [**, **step]**): **statements**

- Repeats for values **min** (inclusive) to **max** (exclusive)
	- **min** and **step** are optional (default **min** 0, **step** 1)

```
>>> for i in range(4):
                 ... print(i)
                 0
                 1
                 2
                 3
                 >>> for i in range(2, 5):
                 ... print(i)
                 2
                 3
                 4
                >>> for i in range(15, 0, -5):
puth put
                 ... print(i) 
                 15 10 5
```
## **Functions**

• **Function**: Equivalent to a static method in Java.

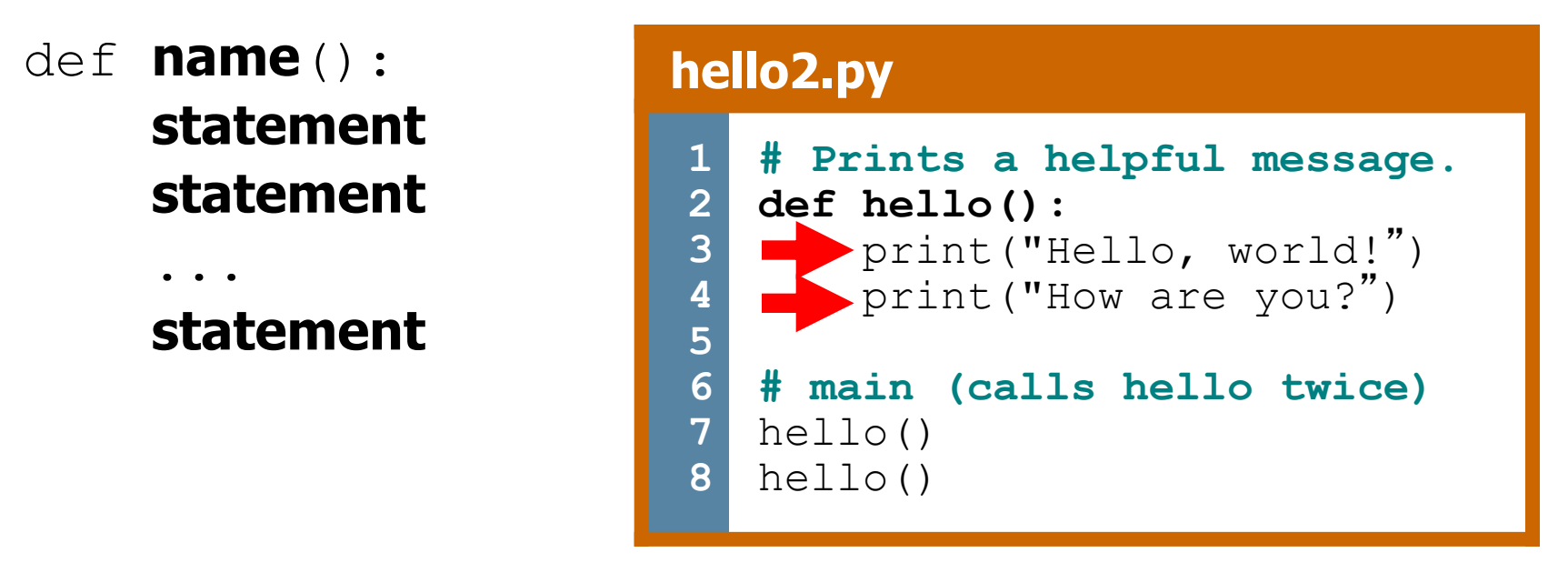

- 'main' code (not an actual method) appears below functions
- $-$  Statements inside a function *must* be indented

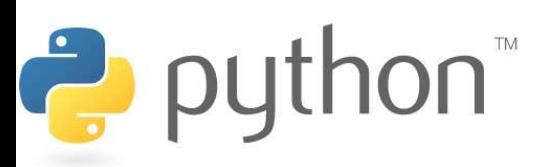

### **Parameters**

#### def **name**(**parameter**, **parameter**, ..., **parameter**): **statements**

– Parameters are declared by writing their names (no types)

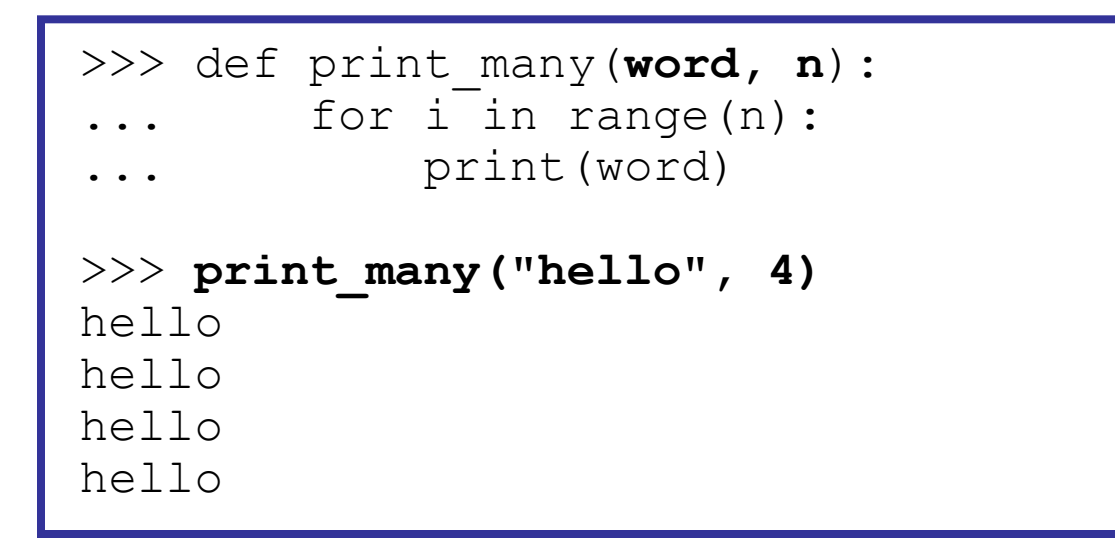

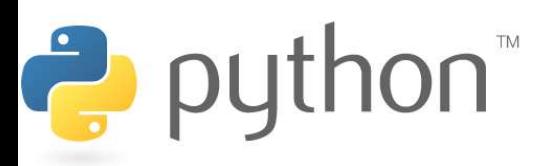

### **Default Parameter Values**

#### def **name**(**parameter**=**value**, ..., **parameter**=**value**): **statements**

– Can make parameter(s) optional by specifying a default value

```
>>> def print_many(word, n=1):
... for i<sup>-</sup>in range(n):
... print(word)
>>> print_many("shrubbery")
shrubbery
>>> print many("shrubbery", 4)
shrubbery
shrubbery
shrubbery
shrubbery
```
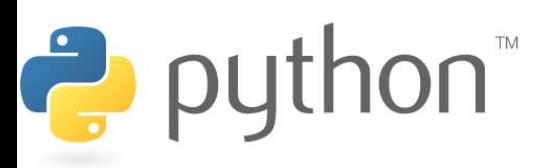

## **Returning Values**

#### def **name**(**parameters**): **statements**

 ... return **value**

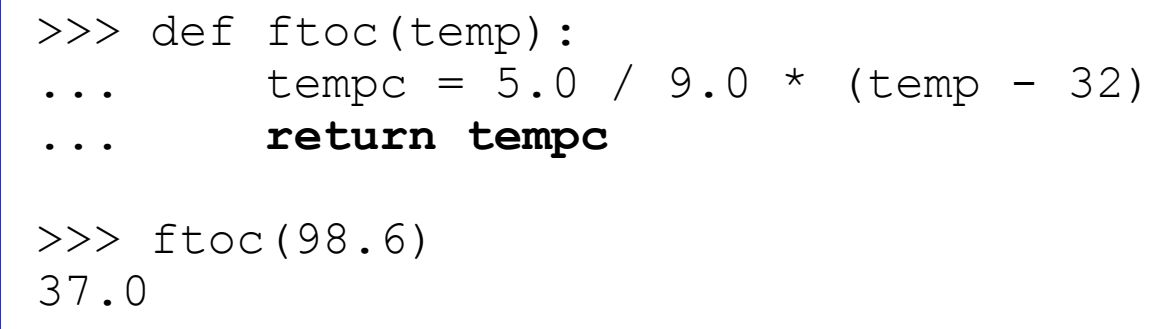

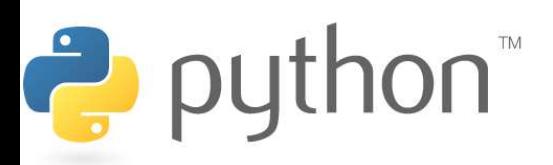

# **DrawingPanel**

- Use instructor-provided drawingpanel.py file
- At the top of your program, write:
	- from drawingpanel import \*
- Panel's canvas field behaves like Graphics q in Java

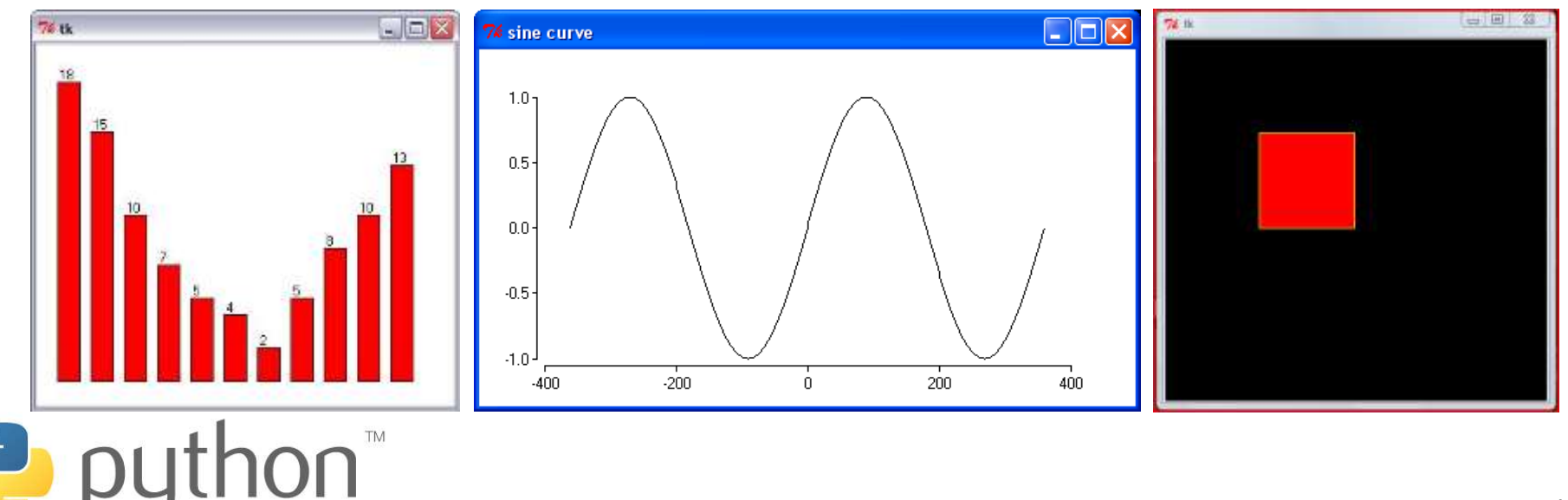

## **DrawingPanel Example**

### **draw1.py 1** from drawingpanel import \* **2 3** panel = DrawingPanel(400, 300) panel.set\_background("yellow") **4 5** panel.canvas.create rectangle(100, 50, 200, 300)  $| \square | \square | \times |$ **74 DrawingPanel** puthon<sup>"</sup>

### **Colors and Fill**

- Python doesn't have fillRect, fillOval, or setColor.
	- Instead, pass outline and fill colors when drawing a shape.
		- List of all color names: <http://wiki.tcl.tk/16166>

– [Visual display of all colors](http://www.cs.washington.edu/education/courses/cse142/08su/python/python_colors.png)

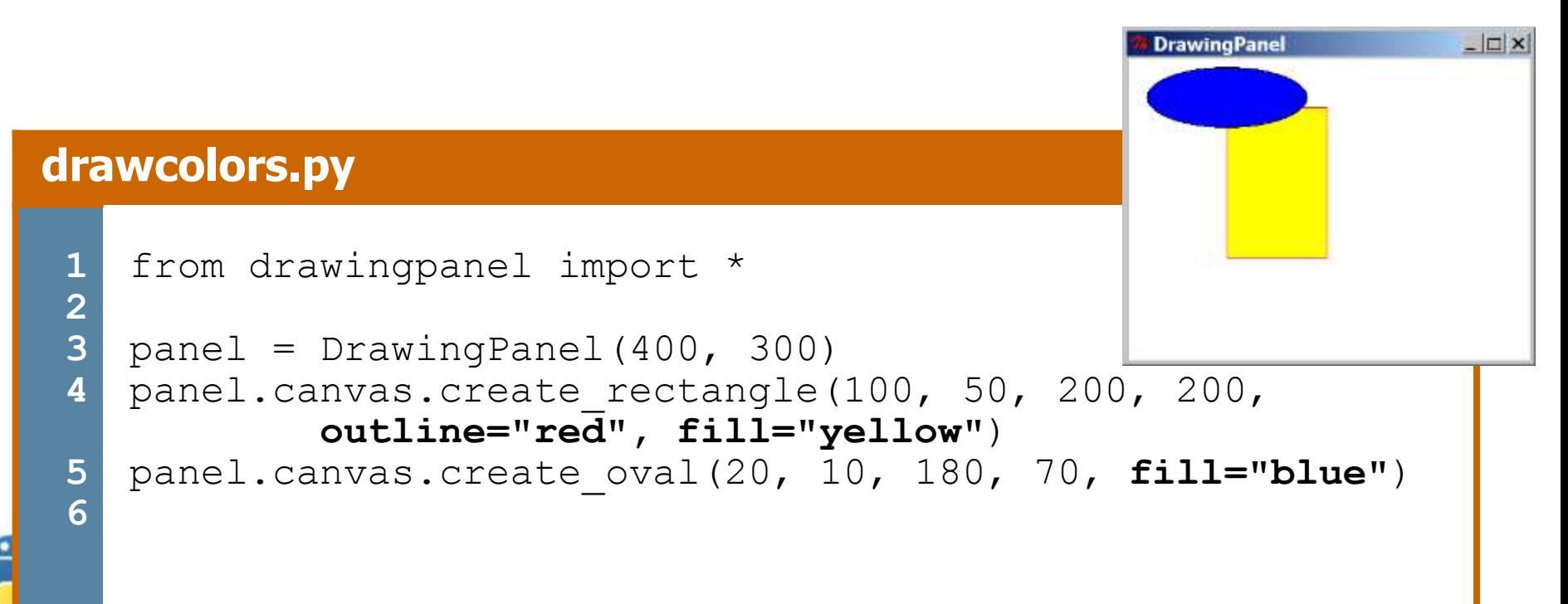

# **Drawing Methods**

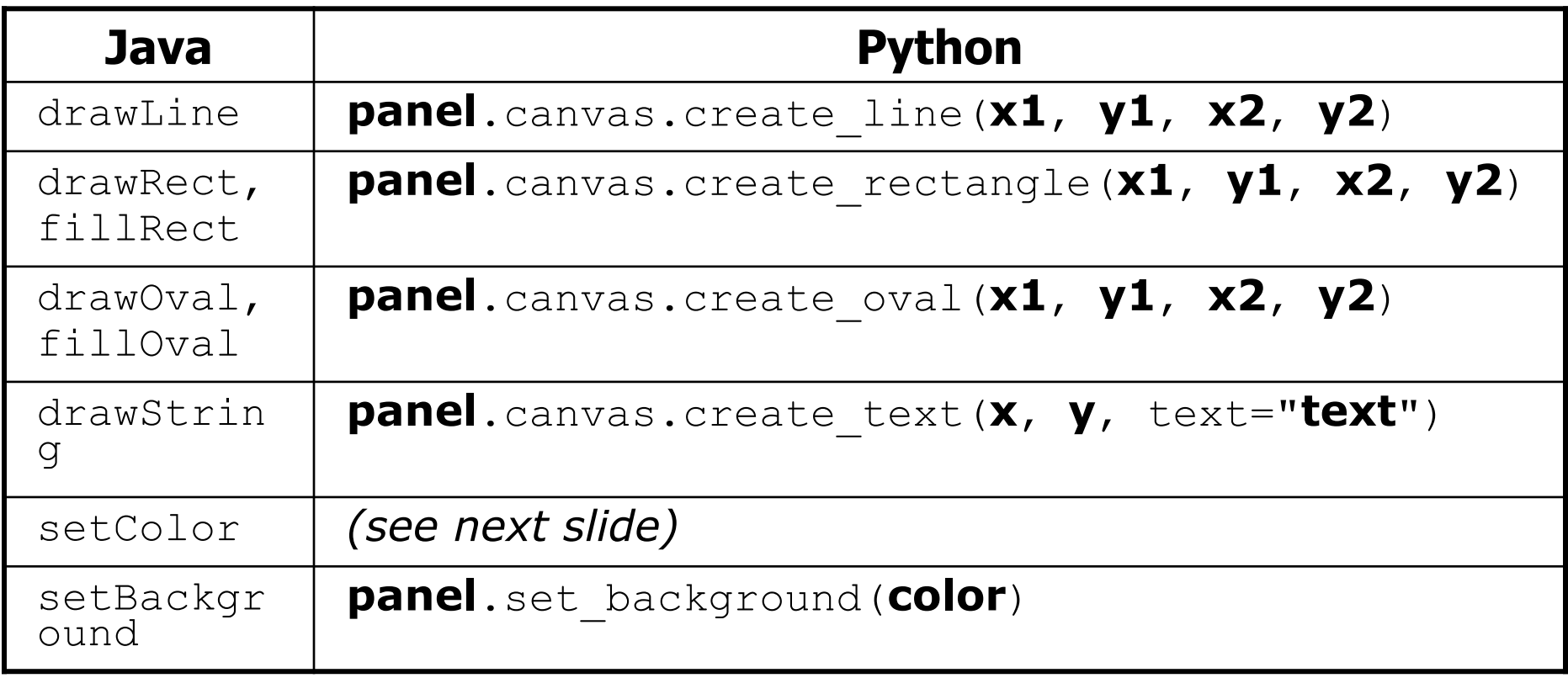

– Notice, methods take x2/y2 parameters, not width/height

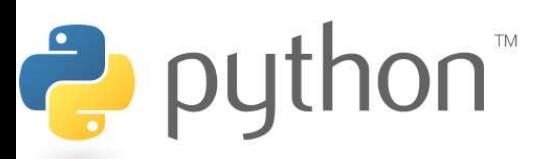

### **Math commands**

#### from math import \*

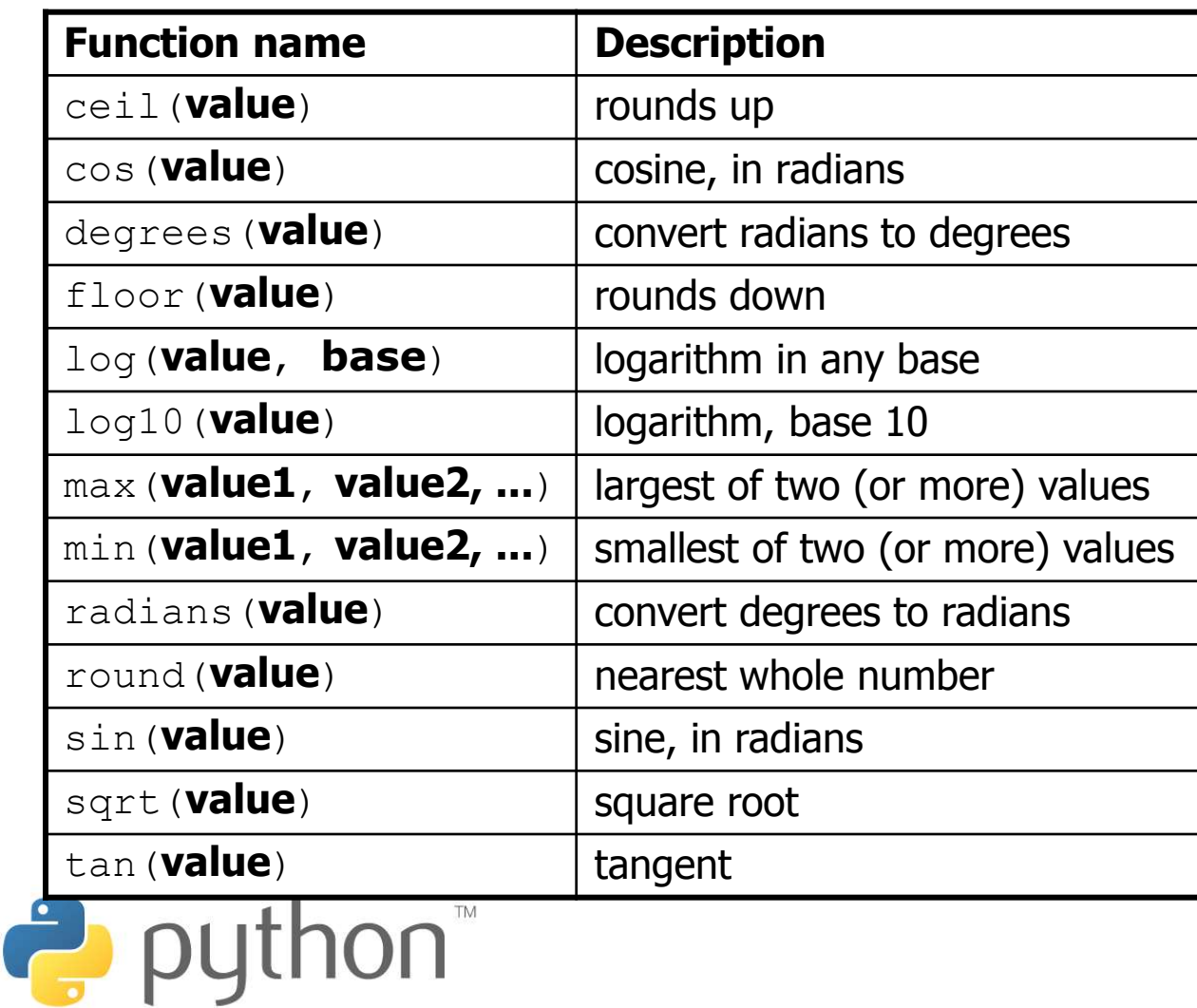

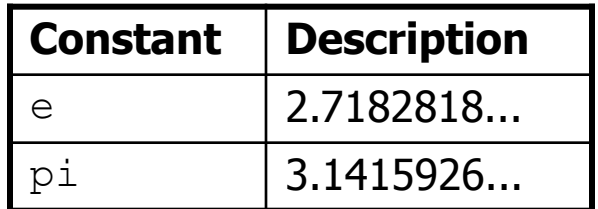

## **Strings**

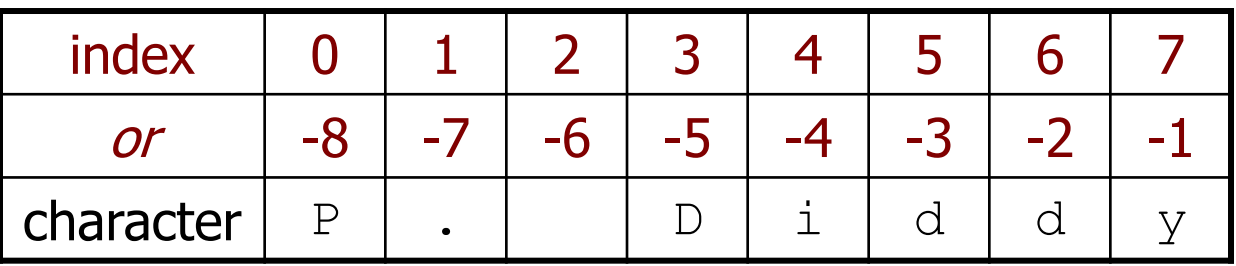

- Accessing character(s): **variable** [ **index** ] **variable** [ **index1**:**index2** ]
	- **index2** is exclusive

Ë

– **index1** or **index2** can be omitted (end of string)

```
>> name = "P. Diddy"
>>> name[0]
'P'>>> name[7]
'y'>>> name[-1]
'v'>>> name[3:6]
'Did'
>>> name[3:]
'Diddy'
>>> name[:-2]
'P. Did'
```
## **String Methods**

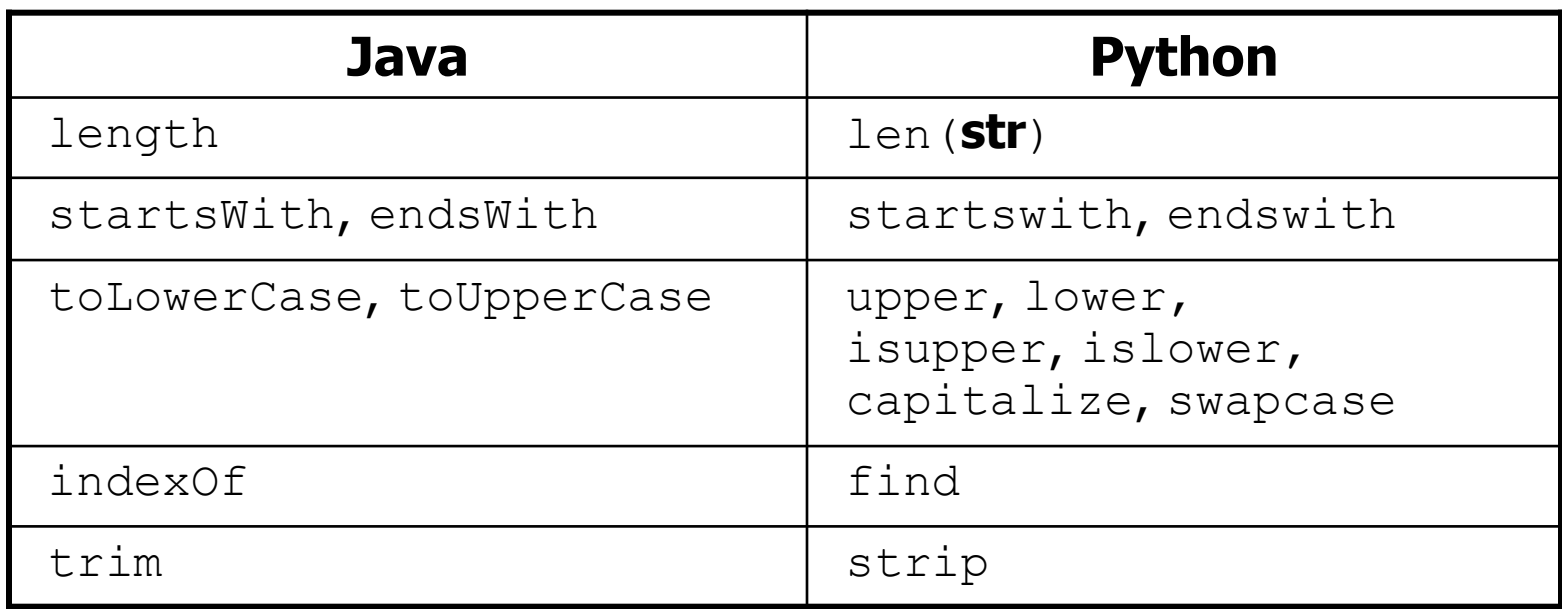

```
>>> name = "Martin Douglas Stepp"
>>> name.upper()
'MARTIN DOUGLAS STEPP'
>>> name.lower().startswith("martin")
True
>>> len(name)
20
```
Ż

### **input**

input: Reads a string from the user's keyboard.

– reads and returns an entire line of input

```
>>> name = input("Howdy. What's yer name? ")
Howdy. What's yer name? Paris Hilton
>>> name
'Paris Hilton'
```
• to read a number, cast the result of  $raw$  input to an int

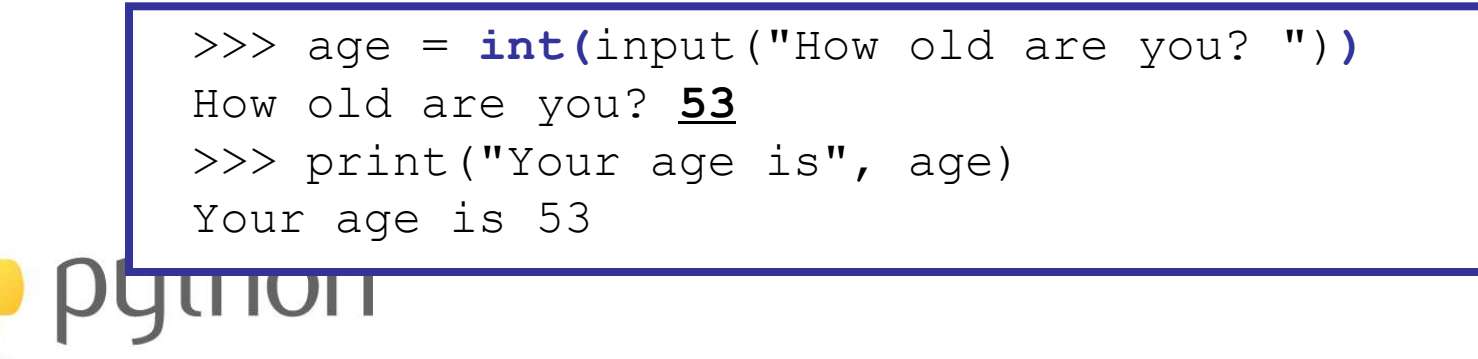

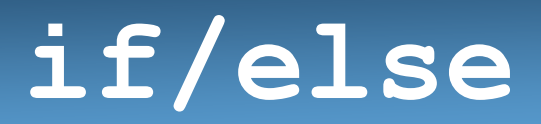

if **condition**: **statements** elif **condition**: **statements**

else:

 $\rightarrow$  python

#### **statements**

– Example: gpa = input("What is your GPA? ") **if gpa > 3.5:** print("You have qualified for the honor roll.") **elif gpa > 2.0:** print("Welcome to Mars University!") **else:** print("Your application is denied.")

### **if ... in**

#### if **value** in **sequence**: **statements**

– The sequence can be a range, string, tuple, or list

– Examples:

```
x = 3if x in range(0, 10):
     print("x is between 0 and 9")
name = input ("What is your name? ")
name = nameuvert(if name[0] in "aeiou":
     print("Your name starts with a vowel!")
```
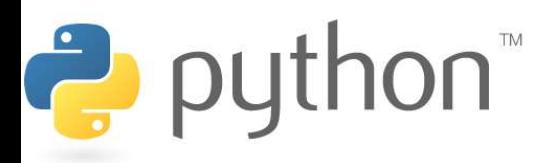

## **Logical Operators**

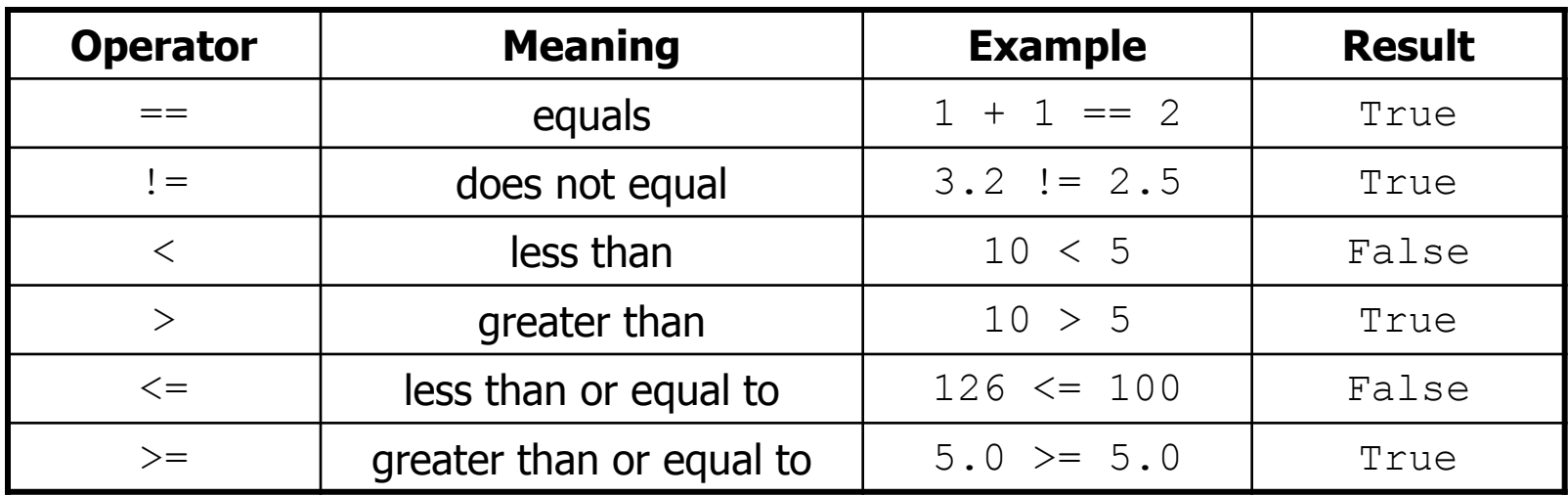

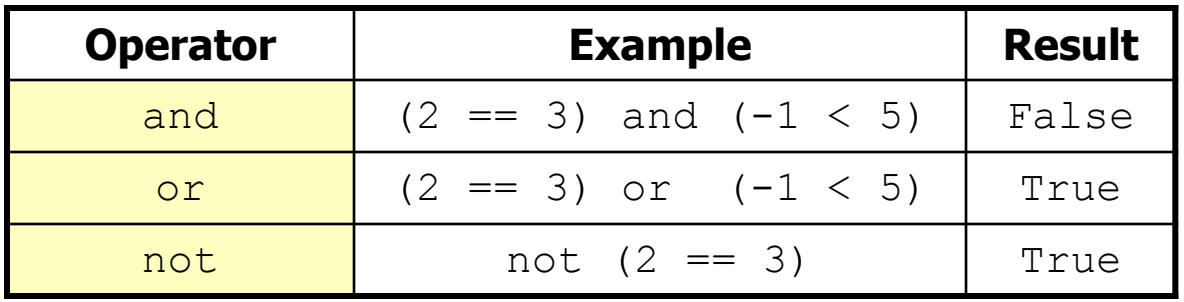

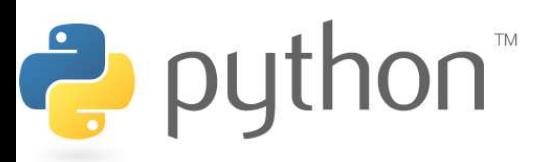

### **while Loops**

### while **test**: **statements**

```
>>> n = 91
>>> factor = 2 # find first factor of n
>>> while n % factor != 0:
\ldots factor += 1...
>>> factor
7
```
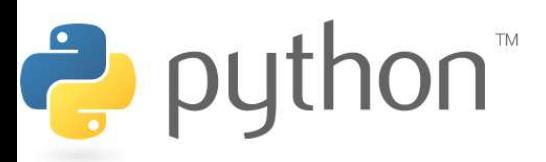

### **bool**

- Python's logic type, equivalent to boolean in Java
	- True and False start with capital letters

 $\overline{\phantom{a}}$ 

```
>>> 5 < 10
True
>> b = 5 < 10>>> b
True
>>> if b:
       ... print("The bool value is true")
...
The bool value is true
>>> b = not b
>>> b
False
```
### **Random Numbers**

#### from random import \*

randint(**min**, **max**)

– returns a random integer in range [**min**, **max**] inclusive choice(**sequence**)

- returns a randomly chosen value from the given sequence
	- the sequence can be a range, a string, ...

```
>>> from random import *
                  >>> randint(1, 5)
                  2
                  >>> randint(1, 5)
                  5
                  >>> choice(range(4, 20, 2))
                  16
                  >>> choice("hello")
                  'e'Ë
```
# **Tuple**

#### **tuple\_name** = (**value**, **value**, **...**, **value**) – A way of "packing" multiple values into one variable

>> 
$$
\mathbf{x} = 3
$$
  
>>  $\mathbf{y} = -5$   
>>  $\mathbf{p} = (\mathbf{x}, \mathbf{y}, 42)$   
>>  $\mathbf{p}$   
(3, -5, 42)

#### **name**, **name**, **...**, **name** = **tuple\_name**

– "unpacking" a tuple's contents into multiple variables

$$
\begin{array}{|c|}\n\hline\n>>> a, b, c = p \\
>>> a \\
3\n>>> b \\
-5\n>>> c\n\hline\n\n\rho ython 42\n\end{array}
$$

### **Tuple as Parameter/Return**

#### def **name**( (**name**, **name**, **...**, **name**), **...** ): **statements**

– Declares tuple as a parameter by naming each of its pieces

>>> **def slope((x1, y1), (x2, y2)):** ... **return (y2 - y1) / (x2 - x1)** >>> **p1 = (2, 5)** >>> **p2 = (4, 11)** >>> slope(p1, p2) 3

return (**name**, **name**, **...**, **name**) >>> **def roll2():** ... **die1 = randint(1, 6)** ... **die2 = randint(1, 6)** ... **return (die1, die2)** >>> **d1, d2 = roll2()**

### **lists**

- like Java's arrays (but way cooler)
- declaring:
	- $name = [value1, value2, ...]$  or
	- $name = [value] * length$
- accessing/modifying:
	- $name[index] = value$

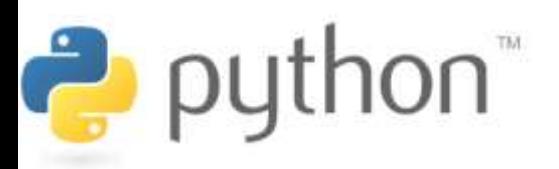

## **list indexing**

lists can be indexed with positive or negative numbers (we've seen this before!)

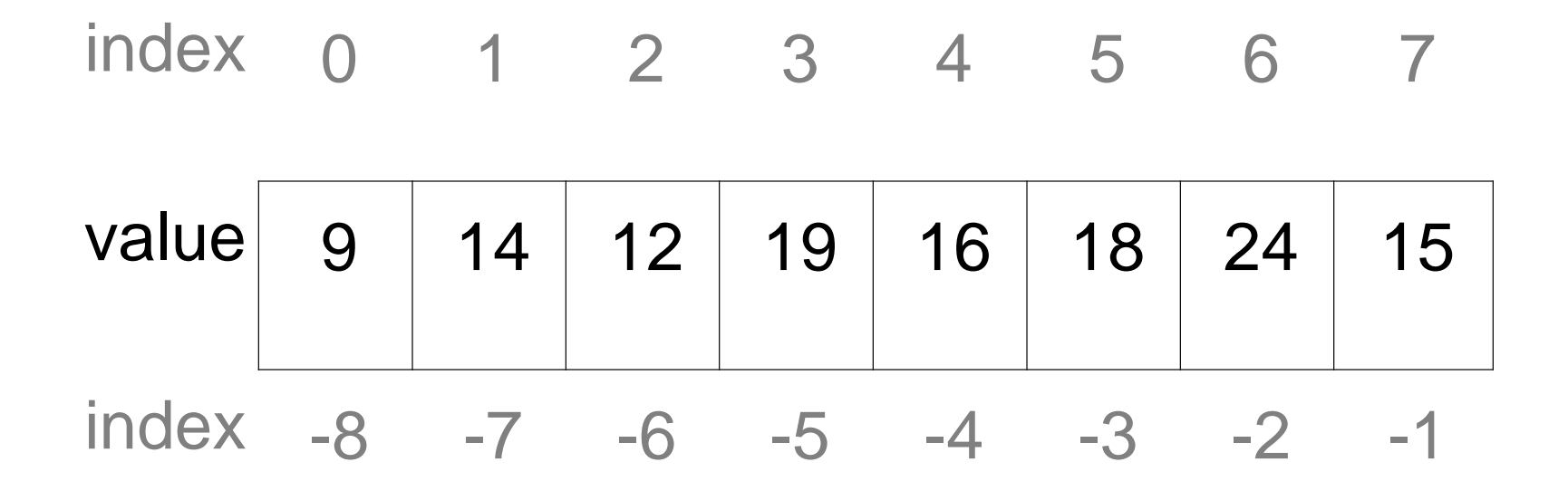

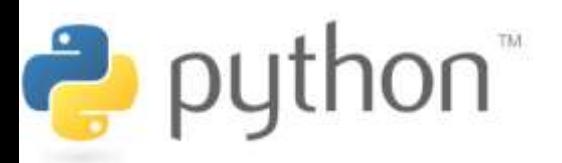

# **list slicing**

name[start:end] # end is exclusive  $name[start:]$  # to end of list name[:end] # from start of list name[start:end:step] # every step'th value

- lists can be printed (or converted to string with str())
- len(list) returns a list's length

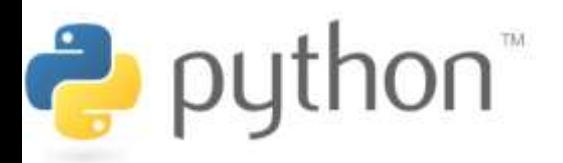

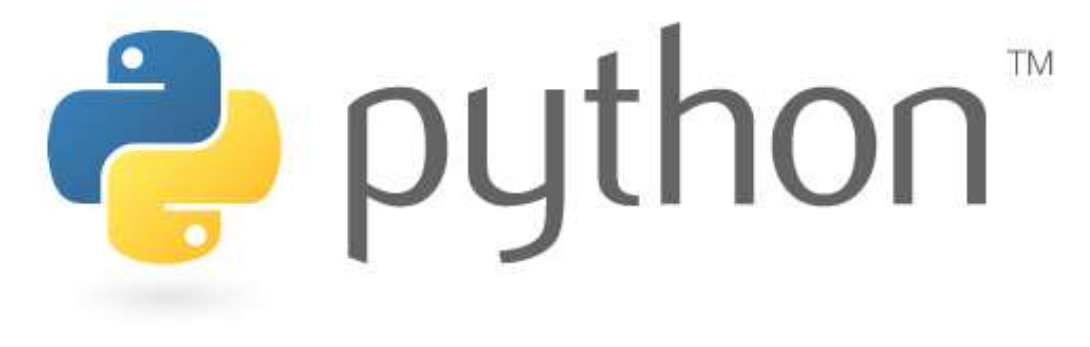

### **File Processing**

# **Reading Files**

**name** = open("**filename**")

– opens the given file for reading, and returns a file object

**name**.read() - File's entire contents as a string

```
>>> f = open("hours.txt")
>>> f.read()
'123 Susan 12.5 8.1 7.6 3.2\n
456 Brad 4.0 11.6 6.5 2.7 12\n
789 Jenn 8.0 8.0 8.0 8.0 7.5\n'
```
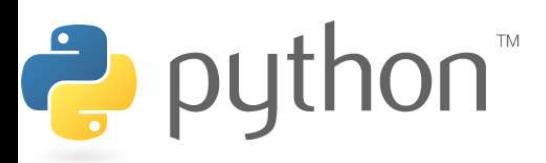

## **Line-based File Processing**

**name**.readline() - next line from file as a string

– Returns an empty string if there are no more lines in the file

**name**.readlines() - file's contents as a list of lines

– (we will discuss lists in detail next week)

```
>>> f = open("hours.txt")
>>> f.readline()
'123 Susan 12.5 8.1 7.6 3.2\n'
>>> f = open("hours.txt")
>>> f.readlines()
['123 Susan 12.5 8.1 7.6 3.2\n',
'456 Brad 4.0 11.6 6.5 2.7 12\n',
'789 Jenn 8.0 8.0 8.0 8.0 7.5\n']
```
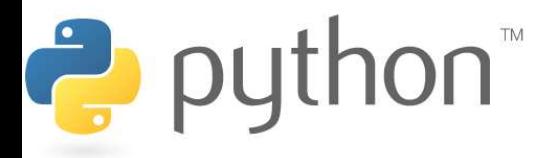

### **Line-based Input Template**

- A file object can be the target of a  $for \dots in loop$
- A template for reading files in Python:

### for line in open("**filename**"): **statements**

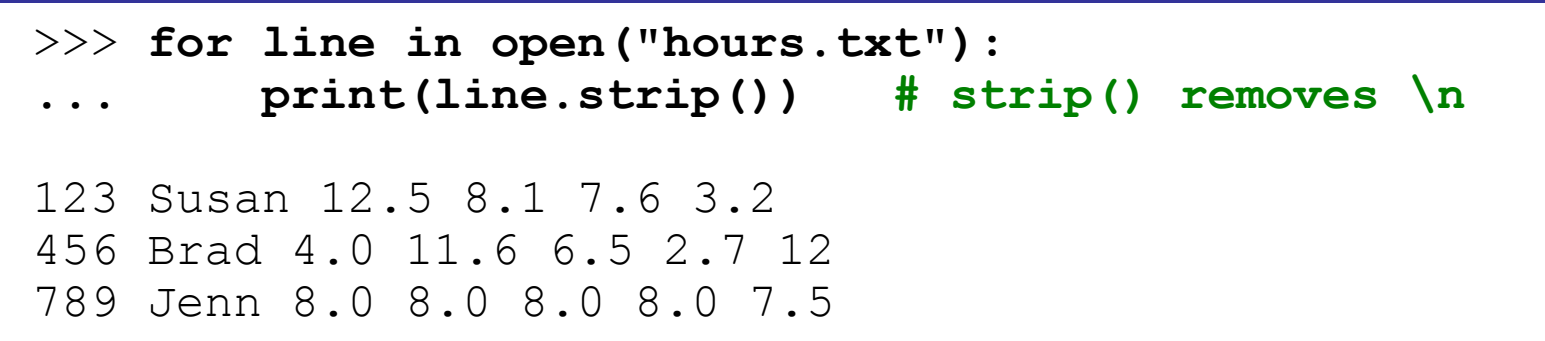

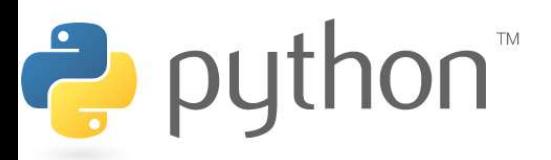

### **Exercise**

- Write a function stats that accepts a file name as a parameter and that reports the longest line in the file.
	- example input file, vendetta.txt:

Remember, remember the 5th of November. The gunpowder, treason, and plot. I know of no reason why the gunpowder treason should ever be forgot.

#### – expected output:

>>> **stats(**"**vendetta.txt")** longest line = 46 characters know of no reason why the gunpowder treason

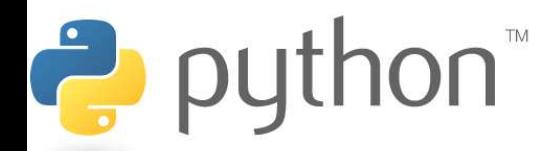

### **Exercise Solution**

```
def stats(filename):
    longest = "" for line in open(filename):
         if len(line) > len(longest):
            longest = line print("Longest line = ", len(longest))
```
print(longest)

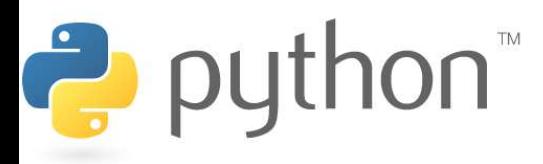

# **Writing Files**

**name** = open("**filename**", **"w"**) **# write name** = open("**filename**", **"a"**) **# append**

- opens file for write (deletes any previous contents) , or
- opens file for append (new data is placed after previous data)

```
name.write(str) - writes the given string to the file
name.close() - closes file once writing is done
```

```
>>> out = open("output.txt", "w")
>>> out.write("Hello, world!\n")
>>> out.write("How are you?")
>>> out.close()
>>> open("output.txt").read()
'Hello, world!\nHow are you?'
```